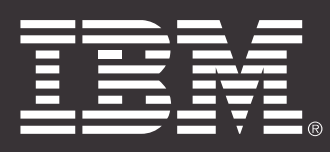

## Smarter Requirements Management with IBM Rational DOORS Family

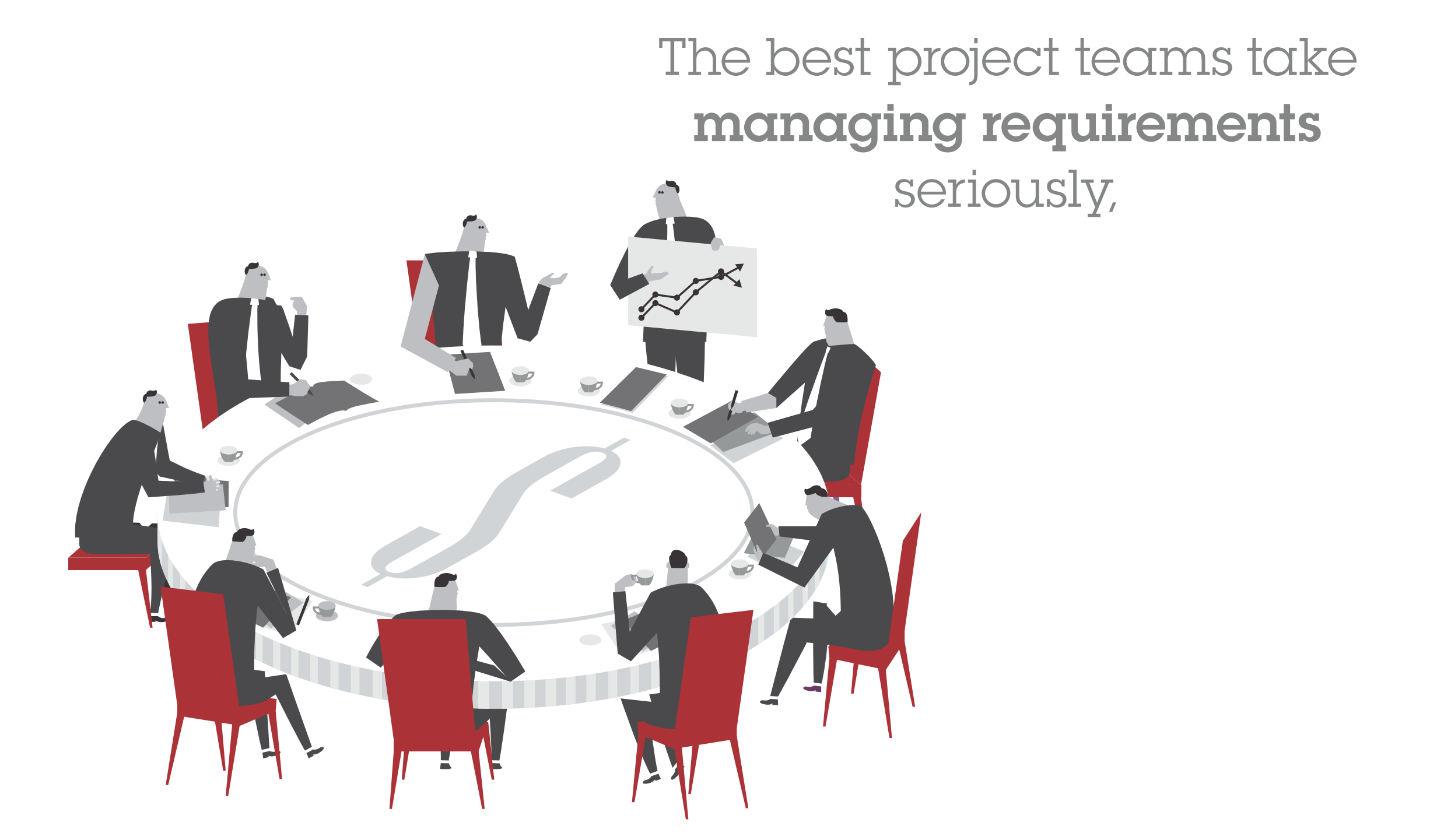

but many teams struggle with documents, spreadsheets, wikis or outdated software.

How effective could your teams be with a requirements management solution

## that gives them complete control over changes?

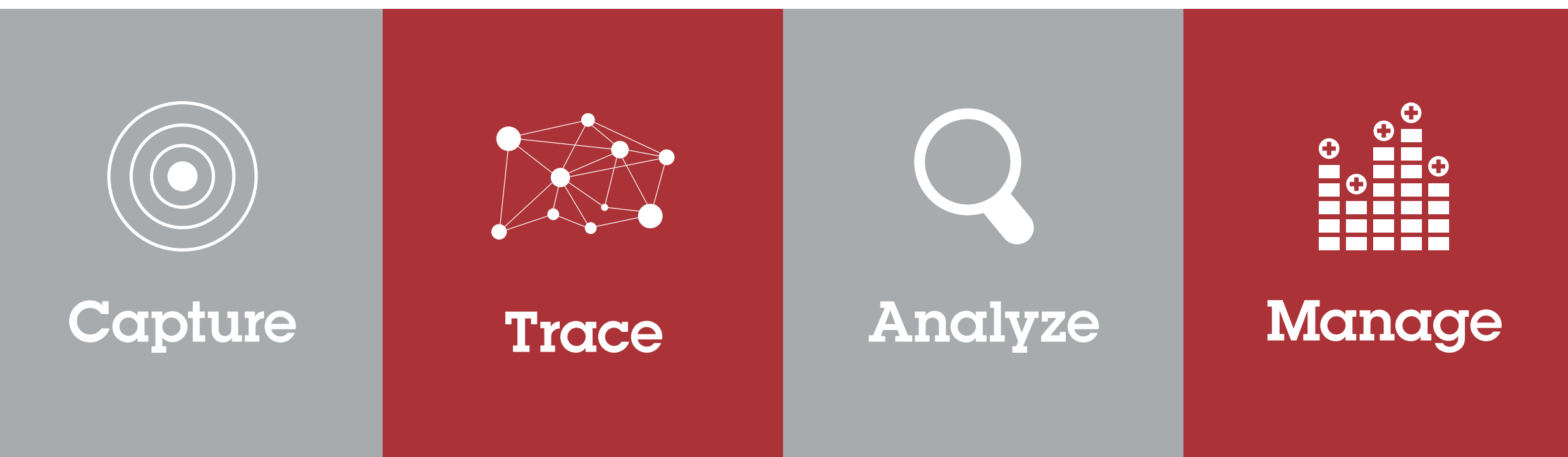

Other companies have asked that same question. The answer is clear—

with software from IBM® Rational® DOORS® Family, they have:

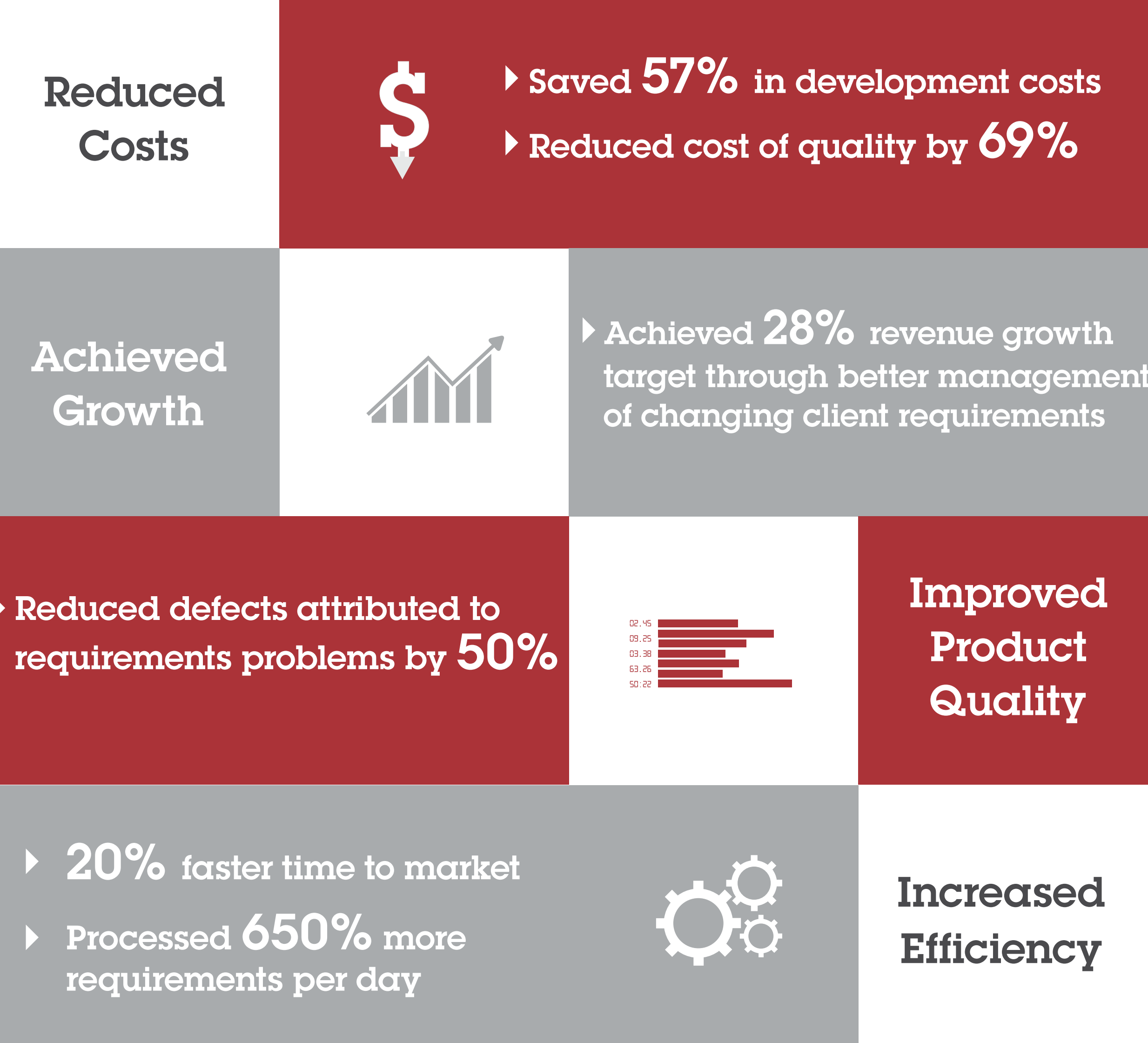

**How** does IBM Rational DOORS Family software do all that for customers?

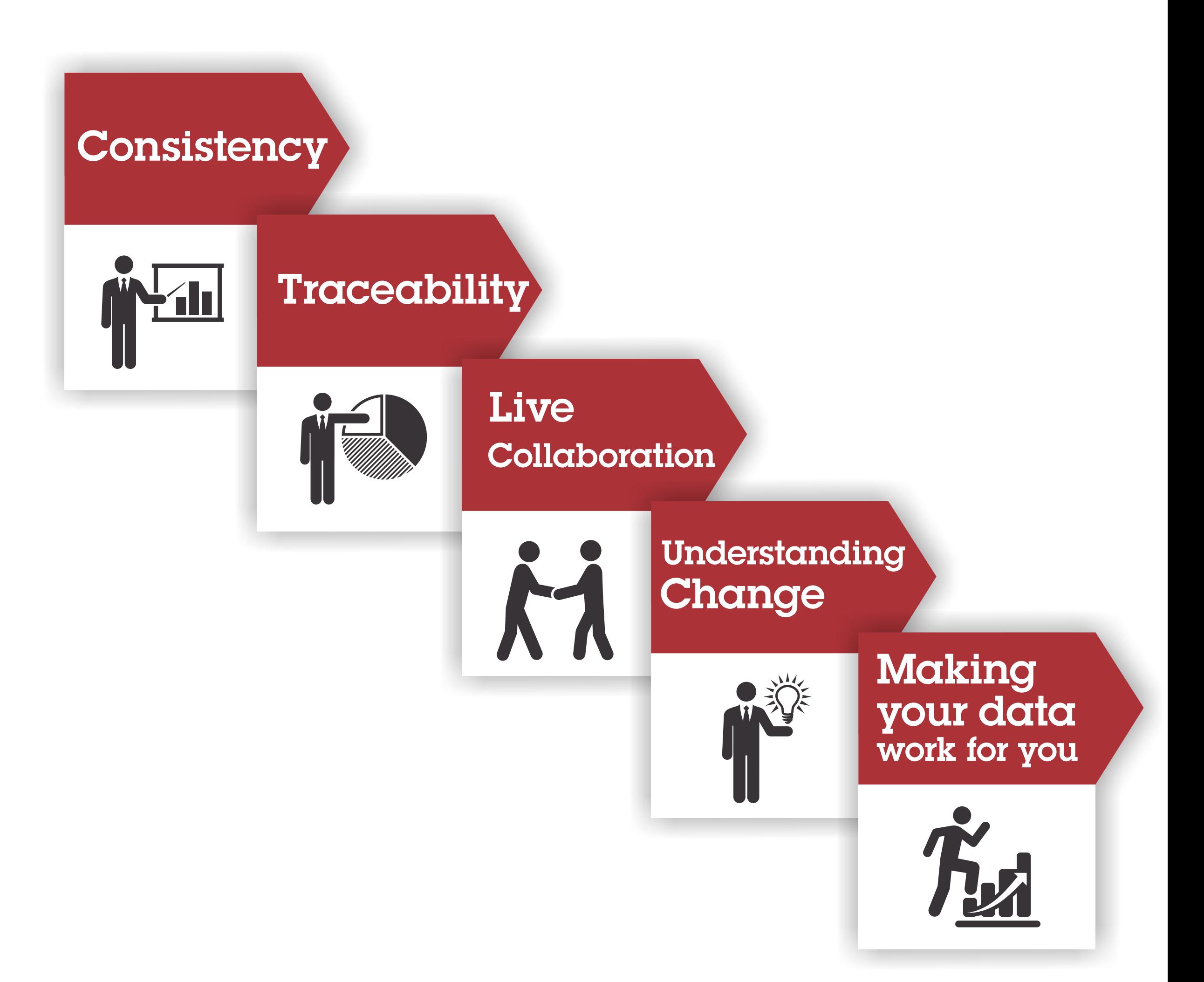

## And now, IBM welcomes **Rational DOORS Next Generation**

to the family!

A single platform for managing requirements means...

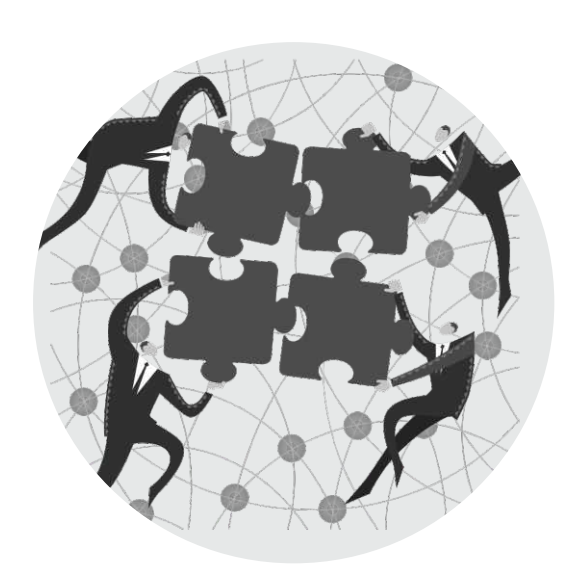

accelerated impact assessment and project agility

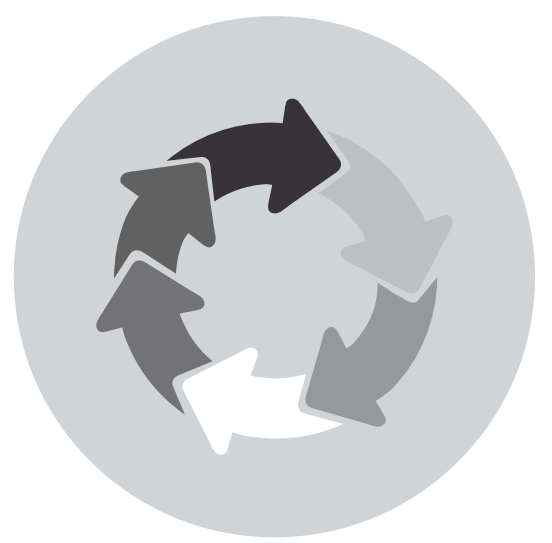

stronger collaboration across multi-disciplinary development teams

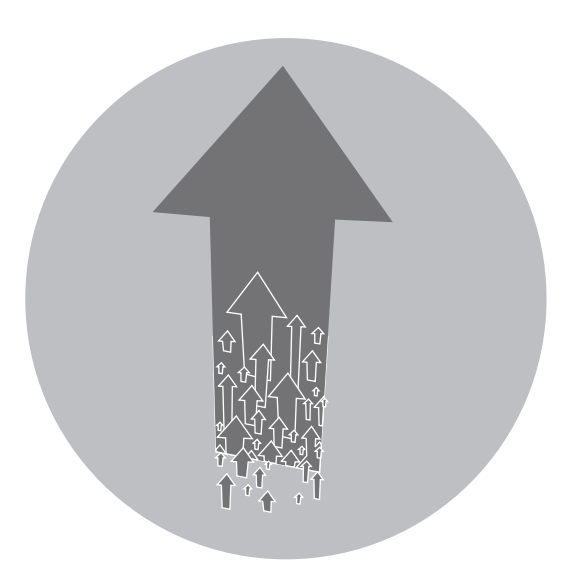

increased transparency and reusability

## No matter what industry you're in, you know

that Rational DOORS family is the leading solution. **Rational DOORS family tools have been used by:** 

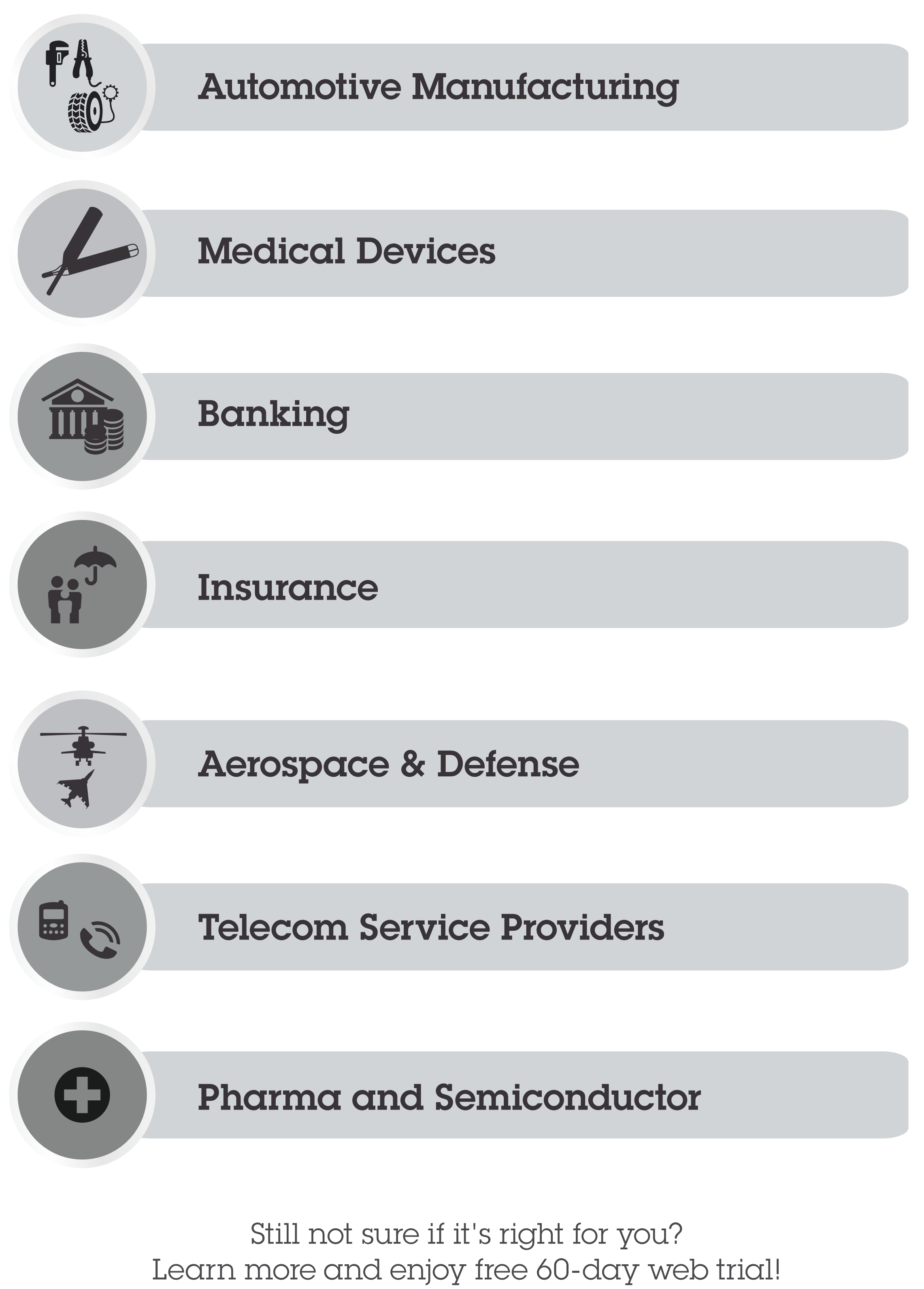

ibm.biz/doorsnextgen

© Copyright IBM Corporation 2014

IBM, the IBM logo and ibm.com are trademarks of International Business Machines Corp., registered in many jurisdictions worldwide. Other product and service names might be trademarks of IBM or other companies.